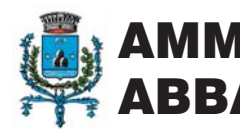

MMINISTRAZIONE COMUNALE<br>BBADIA LARIANA

## **ORGANIZZA**

# Domenica<br>**marzo 2010** Handante

# **GARA NON COMPETITIVA LIBERA A TUTTI DI KM 10** ALLA SCOPERTA DELLE BELLEZZE DI ABBADIA LARIANA

# **PROGRAMMA:**

ore 8.00 Ritrovo presso il Parco di Chiesa Rotta

ore 9.00 Chiusura iscrizioni

ore 9.30 Partenza gara (Tempo massimo previsto 2 ore)

ore 12.00 Premiazioni

ALL'ARRIVO SARANNO A DISPOSIZIONE SPOGLIATOI E VERRÀ ATTIVATO UN SERVIZIO RISTORO.

### QUOTA ISCRIZIONE: CORSA CRONOMETRATA: 7 euro fino a venerdì 12 marzo. successivamente 15 euro CORSA AMATORIALE: 7 euro, ragazzi nati dal 1995 in poi iscrizione gratuita

Le iscrizioni andranno anticipate telefonicamente entro il venerdì 12 marzo ore 12.00 al n° 349.7732546. via fax al n° 0341.1881038 oppure via mail: assessori@abbadialariana.it - cavalli.gio@tele2.it

N.B.: L'iscrizione alla gara è automaticamente garanzia personale di idoneità fisica e solleva gli organizzatori da ogni responsabilità (per i minori sottoscritta dai genitori). Non essendo il percorso chiuso al traffico si raccomanda ai partecipanti nei brevissimi tratti in cui si corre sulla strada di attenersi scrupolosamente alle norme del codice stradale.

PER ULTERIORI INFORMAZIONI RIVOLGERSI: CAVALLI GIOVANNA, TEL. 349.7732546 - COMUNE DI ABBADIA L., tel. 0341.731241

La manifestazione si svolgerà con qualsiasi condizione atmosferica (con eventuale modifica del percorso).

**MONTEPREMI FEMMINII F:** Premi alle prime 3 classificate di ogni categoria

**MONTEPREMI MASCHILE:** Premi ai primi 5 classificati

di ogni categoria

**COPPE PER I PRIMI 3 GRUPPI CON UN MINIMO DI 7 PARTECIPANTI I PREMI NON SONO CUMULABILI**